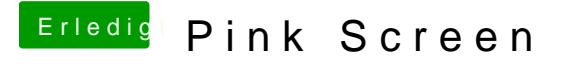

Beitrag von Noir0SX vom 19. August 2018, 18:45

Installiere die letzte Clover Version und nimm zusätzlich die Kexte Lilu u das Kextverzeichnis auf und benutze die plist im Anhang.